## VUOKRA-ALA

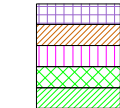

Konerinki Oy 79.5 m2 MLG Finland Oy 123.0 m2 Oy Devcons Ab 289.5 m2 Vapaa 216.0 m2 Vapaa2 291.5 m2

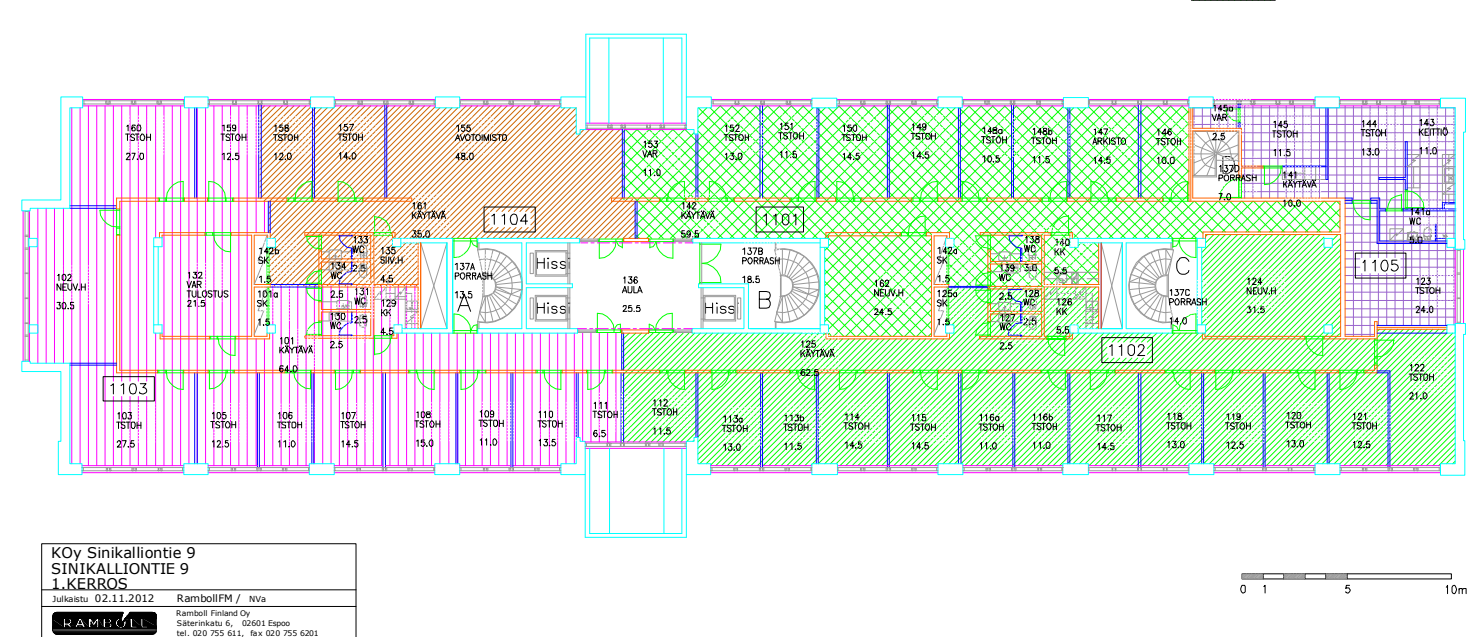